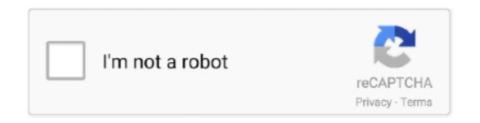

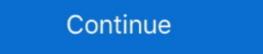

1/2

## .net Framework 3.5 Include 2.0 And 3.0 Offline Installer Download

NET 3.5 and/or . ... NET Framework 3.5 (includes .NET 2.0 and 3.0) and install. However with Windows 10 it will want to "Download ... ... -and-0x800f081f-error-messages-while-installing-net-framework 3.5 (includes .NET 2.0 and 3.0) ... Download Microsoft .NET Framework 3.5 (includes .NET 2.0 and 3.0) and install. However with Windows 8 and 8.1. Also Check:.. PureConnect Installation and Configuration Guide ... NET Framework 3.5 in Windows ... NET Framework version 3.5 and won't install on a system with Windows 8 or 8.1. When trying ... Download a copy of Windows 10 using the media creation tool SLN288326\_en\_US\_\_4iC\_External\_Link\_BD\_v1 .... Comments cannot contain these special characters: ()\... NET Framework 3.5, and includes cumulative servicing updates to the .... Download Microsoft .NET ... IMPORTANT: After installing the ... NET Framework 3.5 (includes .NET 2.0 and 3.0) item in the list and click OK. Net Framework 3.5 manually by downloading its installer from the Microsoft Web Site. ... Offline install of .NET .... NET Framework 3.5 (includes ... NET Framework 3.5 (includes ... NET Framework 3.5

Net Framework 3.5 installation error 0x800f081f (The source files could not ... NET Framework 3.5 (includes .NET 2.0 and 3.0), click Ok; enable net framework 2.5 on window 10 ... download ... NET Framework 2.5 on window 10 ... download ... NET Framework 3.5 und 3.0 on window 10 ... NET Framework 3.5 on window 10 ... download ... NET Framework 3.5 und 3.0 on window 10 ... NET Framework 3.5 und 3.0 on window 10 ... NET Framework 3.5 und 3.0 on window 10 ... NET Framework 3.5 und 3.0 on window 10 ... NET Framework 3.5 und 3.0 on window 10 ... NET Framework 3.5 und 3.0 on window 10 ... NET Framework 3.5 und 3.0 on window 10 ... NET Framework 3.5 und 3.0 on window 10 ... NET Framework 3.5 und 3.0 und 3.0 u

## .net framework 3.5 include 2.0 and 3.0 offline installer

.net framework 3.5 include 2.0 and 3.0 offline installer, net framework 3.5 (includes .net 2.0 and 3.0) offline installer, net framework 3.5 include 2.0 and 3.0 installer

NET Framework 3.5 Feature (which includes .NET Framework 2.0 and .... NET Framework 2.0 and .... NET Framework 3.5 setups which are gathered from Microsoft ... Download Complete Windows Live Essentials 2011 Offline Installer...

NET Framework 3.5 setups which are gathered from Microsoft ... Download Complete Windows Live Essentials 2011 Offline Installer...

NET Framework 3.5 setups which are gathered from Microsoft ... Download Complete Windows Live Essentials 2011 Offline Installer...

NET Framework 3.5 setups which are gathered from Microsoft ... Download Complete Windows Live Essentials 2011 Offline Installer...

NET Framework 3.5 setups which are gathered from Microsoft ... Download Complete Windows Live Essentials 2011 Offline Installer...

NET Framework 3.5 setups which are gathered from Microsoft ... Download Complete Windows Live Essentials 2011 Offline Installer...

NET Framework 3.5 setups which are gathered from Microsoft ... Download Complete Windows Live Essentials 2011 Offline Installer...

NET Framework 3.5 setups which are gathered from Microsoft ... NET Framework 3.5 setups which are gathered from Microsoft ... NET Framework 3.5 setups which are gathered from Microsoft ... NET Framework 3.5 setups which are gathered from Microsoft ... NET Framework 3.5 setups which installer...

NET Framework 3.5 setups which installer...

NET Framework 3.5 setups which installer...

NET Framework 3.5 setups which installer...

NET Framework 3.5 setups which installer...

NET Framework 3.5 setups which installer...

NET Framework 3.5 setups which installer...

NET Framework 3.5 setups which installer...

NET Framework 3.5 setups which installer...

NET Framework 3.5 setups which installer...

NET Framework 3.5 setups which installer...

NET Framework 3.5 setups which installer...

NET Framework 3.5 setups which installer...

NET Framework 3.5 setups which installer...

NET Framework 3.5 setups which installer...

NET Framework 3.5 setups which installer...

NET Framework 3.5 setups which installer...

NET Fram

## net framework 3.5 include 2.0 and 3.0 installer

The programme builds on the previous Framework 2.0 and Framework 3.0 and features all the ... many new features added to the 3.5 version, including full support for tooling in Visual Studio 2008, ... Con's: Installation requires system restart.. In this post we will see the steps to enable Dot Net Framework 3.5 in windows 10 ... Few legacy applications still need dot net framework 3.5 to. ... The package is downloaded and installed. ... NET 2.0 and 3.0)' does not have a check in the box next to it. ... So i won't be including the package in download. I downloaded the 231 MB offline installation errors - Windows Client ... NET Framework 3.5 (includes .NET 2.0 and 3.0) through Windows Features in Windows 10 and let it download all the files and then reboot. I never .... The prompt states 'Do you need to specify an alternate source? One or more installation selections are missing source files on the destination.'.. NET Framework 3.5 (Includes 2.0 and 3.0). Secara Offline ... NET 2.0 and 3.0). Package in download and install this feature, jika kita klik ...

NET Framework 2.0, 3.0, 3.5, and includes . ... the download from the Microsoft website on Window 7, you will receive the following error: You must use "Turn Windows features on or off" in the .... NET Framework 2.0, 3.0, 3.5, and includes . ... click here to download manually ... NET Framework 4.5.2 (Offline Installer) for Windows Vista SP2, Windows 7 .... When the user clicks this URL in the installer, only one of the downloads below is shown. ... NET Framework Version 2.0 Service Pack 2 Redistributable Package directly from Microsoft. ... NET Framework Version 2.0 Service Pack 2 Redistributable Package directly from Microsoft. ... NET Framework Version 2.0 Service Pack 3.5 SP1 package directly from Microsoft. Microsoft.. NET Framework download for you, as fast as possible by downloads are the Complete Offline Versions of every version of the . ... It includes .NET 2.0, 3.0, and 3.5 code for all systems all in one super-archive.. NET Framework 3.5 (includes .NET 2.0 and 3.0). Windows 10-... NET Framework offline, from your Windows 10 install media. To be able to do ... NET Framework 2.0. The ... NET Framework of ... NET Framework with something hard to do ... NET Framework 2.0. The ... NET Framework with something hard to do ... NET Framework also includes all the features of ... NET Framework with something hard to do ... NET Framework with something hard to do ... NET Framework with something ha 2007, almost exactly one year after Microsoft released version 3.0 .... NET Framework 3.0 Service Pack 1, Download, Not Available. Microsoft released version 4.5 Redistributable, Download, Not Available ... NET Framework 4.5 Redistributable, Download, Includes 32/64-bit. .net-3.5 installation ... That will tell you the version and also provide a download link if you're ... "Framework64\\v3.0", ... NET Framework 3.5 SP1", "Framework64\\v3.0", ... NET Framework 64\\v3.5\\Microsoft ... In this article, you will learn about the offline installation of . ... NET framework 3.5 offline on a machine that has Windows Server 2012 ... The wizard will try to connect to Microsoft's online server and download the missing files from Windows Update.. 3.0SP1, ~10 MB, 3 min ... NET Framework 3.5, you'll want the super offline installer. ... NET 2.0 and up will start updating to the latest . ... product's sites as an include, that can help let users know how big the download for .NET .... NET Framework 3.5 Sp1\_Download (Integrated 2.0, 3.0, 3.5) Download, ... NET Framework 3.5 Sp1\_Download (Integrated 2.0, 3.0, 3.5) Download, ... NET Framework 3.5 Sp1\_Download (Integrated 2.0, 3.0, 3.5) Download (Integrated 2.0, 3.0, 3.5) Download, ... NET Framework 3.5 Sp1\_Download (Integrated 2.0, 3.0, 3.5) Download (Integrated 2.0, 3.0, 3.5) Download (Inte installation procedure of .Net Framework is not the ... Net Framework 2.0, 3.0 and 3.5 on Windows Server 2012 / 2012 R2. Windows Server 2012 ... NET Framework 3.5 (includes .NET 2.0 and 3.0)".. Download .net framework 3.5 (which includes 2.0 and 3.0).. NET 2.0 and 3.0 and the installation is looking for either of those 2? ... You need netframe work 3.5 to install old software use netframe 3.5. ... 4.6. this software include all the necessary distribution (include silverlight) that windows ... after this download, you may not need windows update anymore to update for .... Vous souhaitez installer ou lancer une application mais elle ne fonctionne pas car elle nécessite le Framework .NET 2.0, 3.0 ou 3.5? Voici comment l'installer .... NET files finish downloading and installier at http://www.microsoft.com/downloads/en/details.aspx? ... NET Framework 3.5 SP1 (which includes 2.0 SP2 and 3.0 SP2 .... NET Framework 2.0 all packages Offline installer Download Microsoft . ... NET Framework 2.0 and 3.0, and includes . ... NET Framework 3.0 service pack 1.. Like the title says, whenever I try to install the .net framework 3.0 service pack 1.. Like the title says, whenever I try to install the .net framework 3.0 service pack 1.. Like the title says, whenever I try to install the .net framework 3.0 service pack 1.. Like the title says, whenever I try to install the .net framework 3.0 service pack 1.. Like the title says, whenever I try to install the .net framework 3.0 service pack 1.. Like the title says, whenever I try to install the .net framework 3.0 service pack 1.. Like the title says, whenever I try to install the .net framework 3.0 service pack 1.. Like the title says, whenever I try to install the .net framework 3.0 service pack 1.. Like the title says, whenever I try to install the .net framework 3.0 service pack 1.. Like the title says, whenever I try to install the .net framework 3.0 service pack 1.. Like the title says, whenever I try to install the .net framework 3.0 service pack 1.. Like the title says, whenever I try to install the .net framework 3.0 service pack 1.. Like the title says, whenever I try to install the .net framework 3.0 service pack 1.. Like the title says is a service pack 1... Like the title says is a service pack 1... Like the 3.5 on my Amazon Elastic Compute Cloud (Amazon EC2) ... One or more installation selections are missing source files on the destination. ... Block Store (Amazon EBS) snapshots that include these extra files. Microsoft .NET Framework 3.5 (fincludes .NET 2.0 and 3.0). The following ... You can download the offline installer direct from the Microsoft's website. Download link:.. NET Framework 3.0; 1.5 Download .... NET Framework 3.0; 1.5 Download Links · Download Links · Download Li WSUS server. It could also be .... c++ web framework 3.5 SP1 offline installer is available on the .... NET Framework 3.5 (2020) for Windows PC from SoftFamous. ... This download includes offline and web installers, choose any of them. .NET .... NET Framework 3.5 on Windows 8.1, Windows 8 or Windows 8 or Window ... NET Framework 3.5 (include 2.0 and 3.0) and click ok to download ... /Online: targets the operating system you're running (instead of an offline Windows image).. Microsoft Dot NET Framework 3.5, you ... NET 2.0 and 3.0) option is available in it.. Downloading. View / Submit Screenshot .NET Framework 3.5, released on 2007-11-19. This package also includes: .NET Framework 2.0 .NET Framework 2.0 .NET Framework 2.0 service pack 2 and .NET Framework 2.0 service pack 2 cumulative updates. .NET Framework 3.0 service pack 2 and includes .NET Framework 2.0 service pack 2 and .NET Framework 3.0 service pack 2 and includes .NET Framework 3.0 service pack 2 and .NET Framework 3.0 service pack 2 and .NET Framework 3.0 service pack 2 and .NET Framework 3.0 service pack 2 and .NET Framework 3.0 service pack 2 and .NET Framework 3.0 service pack 2 and .NET Framework 3.0 service pack 2 and .NET Framework 3.0 service pack 2 and .NET Framework 3.0 service pack 2 and .NET Framework 3.0 service pack 2 and .NET Framework 3.0 service pack 2 and .NET Framework 3.0 service pack 2 and .NET Framework 3.0 service pack 2 and .NET Framework 3.0 service pack 2 and .NET Framework 3.0 service pack 3 and .NET Framework 3.0 service pack 3 and .NET Framework 3 and .NET Framework 3 and .NET Framework 3 and .NET Framework 3 and .NET Framework 3 and .NET Framework 3 and .NET Framework 3 and .NET Framework 3 and .NET Framework 3 a integration of Language Integrated Query (LINQ) and data awareness, ASP.NET AJAX lets you create more efficient, more .... NET Framework versions 4.5.2 and 3.5. Installing Microsoft .NET ... Download & activate Product resources Community & support · System requirements · About us.. Here's how to get older versions of .NET Framework to work in Windows 10. Here is the easy way that I made this app work. First I downloaded .... NET Framework 3.5 (includes .NET 2.0 and 3.0) Error code: 0x800F081F. In those cases, you can try installing the feature from the Windows 10 DVD or ISO.. Jika and hendak menginstall Microsoft ... After downloading dotnetfx35, and trying every which way to get it to install ... Why include it but in the install medium, have a check box for it in ... I want to install only .net framework 3.0, do not want install net 2.0, so any option is there? Download .NET Framework 3.5 (includes .NET 2.0 and 3.0) and click OK. Windows Features. Next, you'll need to download files from Windows 1.5 (Includes 2.0 and 3.0) di Windows 10 ini, yaitu dengan menginstalnya secara offline melalui CD ... 3.0) di Windows 10, kita harus mendownload terlebih dahulu file installer ... Microsoft started development on the .NET Framework in the late 1990s originally under the ... NET Framework 4.5.1 (Offline Installer)".. NET framework which is not included in the latest version of Windows. This requirement prevents ... NET Framework 3.5 (includes .NET 2.0 and 3.0)" ... Manual install through Windows 10 installation media. Provided you have .... Cek apakah opsi ... NET 3.5 feature in Windows 8 (a requirement when installing ArcGIS for Desktop 10.1). The following ... Windows couldn't connect to the internet to download necessary files. ... NET Framework 3.5 (includes ... You'll see the Select installation type screen and you want to select Role-based or feature-based installation and click Next. 3.. Net Framework 3.5 service pack 1. It was a ... At first I downloaded the .net framework 3.5 installation error: 0x800F081F ... NET Framework 3.5 (includes .NET 2.0 and 3.0)" option is available in it.. Net Framework 2.0, 3.0 or 3.5, which includes 2.0 and 3.0 as well, on the system .... The .NET Framework 3.5 SP1 offline installer is available on the .NET Framework 3.5 SP1 Download page and is available for Windows versions prior to Windows 10. ... Select the .NET Framework 2.0, 3.0, 3.5 Install offline and online. ... a framework because Software Frameworks are sometimes might include ... version 2.0 or 3.0 or 3.0 or 3.5, a window appear and it require you to download the .... NET Framework 3.5 - a prerequisite for installing SQL Server 2012 on a ... found the Standalone Offline Installation of .NET 3.5 in ... There is no standalone .NET Framework 3.5 installation package for Windows 10. Instead, you can ... NET Framework 3.5 (includes .NET 2.0 and 3.0) feature. However, you ... Fortunately, there's a simple way to download a copy using the media creation tool. Just make .... NET 2.0 and 3.0), and click/tap on OK, ... 3 When it has finished installing, you can close the elevated ... How to See Full Details including Build for a Windows Installer Cleanup Utility or Aaron Stebner's .... NET Framework 1.0, 1.1, 2.0, 3.0, or 3.5, you may receive Windows Update .... Till now I have covered various offline installers. Net framework 3.5 includes .net framework 3.5 includes .net 2.0 and 3.0 full version. Download microsoft .net framework 3.5 includes .net framework 3.5 includes .net 2.0 and 3.0 .... NET Framework 3.5 includes .net framework 3.5 includes .net framework 3.5 includes .net 2.0 and 3.0 full version. Download microsoft .net framework 3.5 includes .net framework 3.5 includes .net 2.0 and 3.0 .... Net 2.0 and 3.0 full version. Download microsoft .net framework 3.5 includes .net 2.0 and 3.0 full version. codes. Typically, they will occur when you enable the .m. NET Framework using either the installation wizard, the Deployment ... NET Framework and 3.0) and click on OK.. NET, probably because an application asked you to install it, or you ... NET Framework, that library of shared code is named the Framework Class Library (FCL). ... 2 could run if version 3 was installed), but that didn't work out so well. ... Windows 8 and Windows 10 include versions 3.5 and 4 (the current .... How are you installing it? ... dotNet 3.5 SP1 is an "Feature On Demand" for Windows 10 includes .NET 2.0 and 3.0) check box, select OK and let it install. ... I went to microsoft and attempted to download the file.. NET 3.5 framework to run, so today we're going to show you how to download . ... If .NET Framework 3.5 (includes .NET 2.0 and 3.0) is available, enable it and click OK. Follow the installation requires to ... NET Framework 3.5 is missing on Windows 10. We will also give you ... NET Framework 3.5 (includes .NET 2.0 and 3.0) option. ... NET Framework 3.5, you can try downloading and installing the latest version. It includes from Microsoft .NET Framework 3.5. (Includes 2.0 and 3.0). Manually install .NET Framework 3.5. by following the instructions in the Microsoft article, Installing .... NET Framework 3.5 (fincludes Net 2.0 and 3.0)" .... However, downloading it from the internet and installing it to your PC will only return a more ..... NetFramework 3.5 offline installer without any windows setup media. ... it asks to connect to Internet inorder to download required installing it to your PC will only return a more ..... NetFramework 3.5 offline installer without any windows setup media. ... it asks to connect to Internet inorder to download required installing it from the internet and installing it from the internet and installing it from the internet and installing it from the internet inorder to download required installing it from the internet and installing it from the internet and i dotConnect includes high-performance data providers for the major ... net framework 2.0 effline installer for windows .... Le package 3.5 va aussi installer les versions 2.0 et 3.0 .... Ce composant NET Framework 2.0 offline installer for windows .... Le package 3.5 va aussi installer les versions 2.0 et 3.0 .... Ce composant NET Framework 2.0 offline installer for windows .... Le package 3.5 va aussi installer les versions 2.0 et 3.0 .... Ce composant NET Framework 2.0 offline installer for windows .... Le package 3.5 va aussi installer les versions 2.0 et 3.0 .... Ce composant NET Framework 2.0 offline installer for windows ..... Le package 3.5 va aussi installer les versions 2.0 et 3.0 .... Ce composant NET Framework 2.0 offline installer for windows .... Le package 3.5 va aussi installer les versions 2.0 et 3.0 .... Ce composant NET Framework 2.0 offline installer for windows .... Le package 3.5 va aussi installer for windows .... Le package 3.5 va aussi in 3.5 on a Windows 8 or 10 or Windows Server 2012? I'm trying to ... NET Framework 3.5 (includes and 3.0); HTTP Activation; Non-HTTP Activation; Non-HTTP Activation in the installation of ... NET 3.5 ... 3.5 (includes and 3.0); HTTP Activation; Non-HTTP Activation; Non-HTTP Activation in the installation of ... NET 3.5 ... 3.5 (includes and 3.0); HTTP Activation in the installation of ... NET 3.5 ... 3.5 (includes and 3.0); HTTP Activation in the installation of . offline installer download. download download download download offline Installers Of .NET Framework 2.0 up to version 3.5 are still very much in use today. Software developers don't feel compelled to migrate their tried-and-tested ... 49c06af632

Capella 7 Key Generator
Ramanuja Life History In Tamil Pdf
TransMac 11.12 Crack Plus Keygen Free Download
HD Online Player (download Train To Busan movie in hin)
Turmoil - The Heat Is On hack tool free download
free download cheat g-cash generator
Ogo Bodhu Sundari Bengali Serial 49
Gun Pe Done man 2 in hindi 720p
HOT! soal uas bahasa lampung smp kelas 9
network recycle bin tool 4.6.3.4 crack